# **EDIT 772 Section 5T2: Adobe Flash (2 Credits)**

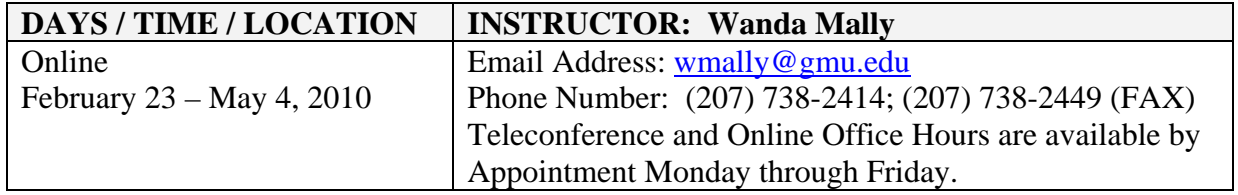

## **Course Description**

EDIT 772 provides an overview of Adobe Flash using guided lecture materials and a hands-on approach. The course includes a review of the Flash interface, features, tools, and specific concepts relating to how graphics and animation are created using the product. Students apply the knowledge and skills learned by creating several Flash products plus a semester project.

## **Delivery Format**

All course activities for the semester will be held online. The course will be conducted using an asynchronous format consisting of the following:

- Instructor-provided lecture notes and demos
- Assigned readings & research
- Student hands-on assignments
- One paper and a final project/presentation hosted online

To successfully participate in the course, Students are required to have access to and use the Internet, Blackboard CE6, their GMU email accounts, their Mason Academic Research accounts as well as the Flash software.

Each week we will cover different features and topics on Flash. Downloadable lecture notes will be released every Monday morning and will remain available through the end of the semester. It is the student's responsibility to keep track of the weekly course schedule of topics, readings, activities, and assignments due.

During the semester, the instructor may 'post and host' a discussion or disseminate information via email to ensure student questions, and/or interesting findings/techniques or tips are communicated to the class. Instructor online office hours are available by appointment and can be conducted via telephone or via a private Blackboard chat forum.

#### **Course Objectives**

Upon completing the course, students will be able to:

- Identify and use the major components and tools of the Flash interface
- Create and manipulate graphics using various Flash tools and techniques
- Manage symbols and instances using the library feature
- Create animation using frame-by-frame, layers, shape and motion tweening techniques
- Use ActionScripts to apply other animation techniques and control movies
- Incorporate media files into a Flash project
- Publish a Flash project

## **Resources Required by Students**

- Internet access
- Blackboard Account
- GMU Email Account
- Mason Academic Research System Account
- •Access to Blackboard (CE6) <http://www.irc.gmu.edu/ce6transition/studentquickguidece6.pdf> provides information on how to log in)
- Adobe Acrobat Reader
- WS FTP or Secure Shell (free File Transfer Protocol software downloadable from the school server)

# **Required Software and Course Texts**

- Students will be required to purchase or have access to **Flash CS4** (or earlier).
- We will cover and use ActionScript 3.0 for students using a later version of Flash (CS4 or CS3). We will also cover ActionScript 2.0 which is common to Flash 8, Flash CS3 and Flash CS4 so that users who have an earlier version of Flash are accommodated.
- Students will be required to use the software-provided documentation that accompanies software.

## **Optional Texts (Choose one for the software version you are using)**

• You are encouraged to purchase a text of your choice that you might continue to find useful as a reference after the course has ended.

# **Schedule of Topics**

The following is a summary of the topics and activities covered in the course. Items in **green** hold a point value. Please carefully note the due dates for assignments.

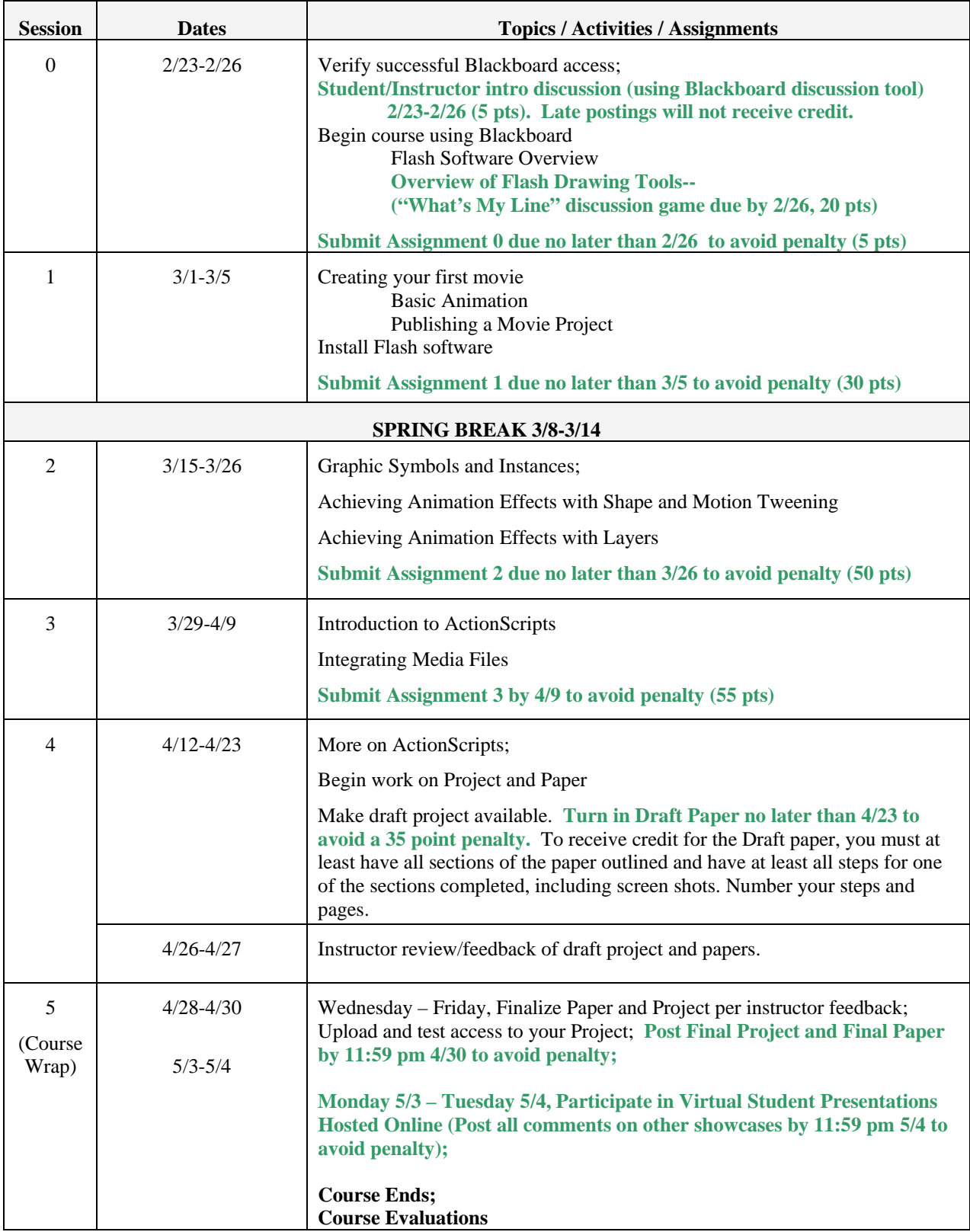

## **Grading and Course Assignments**

The following table is a schedule of the assignments and their point value towards your final grade totaling 300 points. All assignments are due at midnight on the date specified. **Late discussion postings will receive 0 points. Late draft procedure papers will be penalized 35 points. If assignment 0 is late, it will receive 0 points. All other late or incomplete assignments (1 through 3) will each be penalized 50% of the point value. Late final projects & papers will be penalized 25 points each**. Contact the instructor if you do not understand these course expectations. Additional details concerning each assignment is provided are in Blackboard.

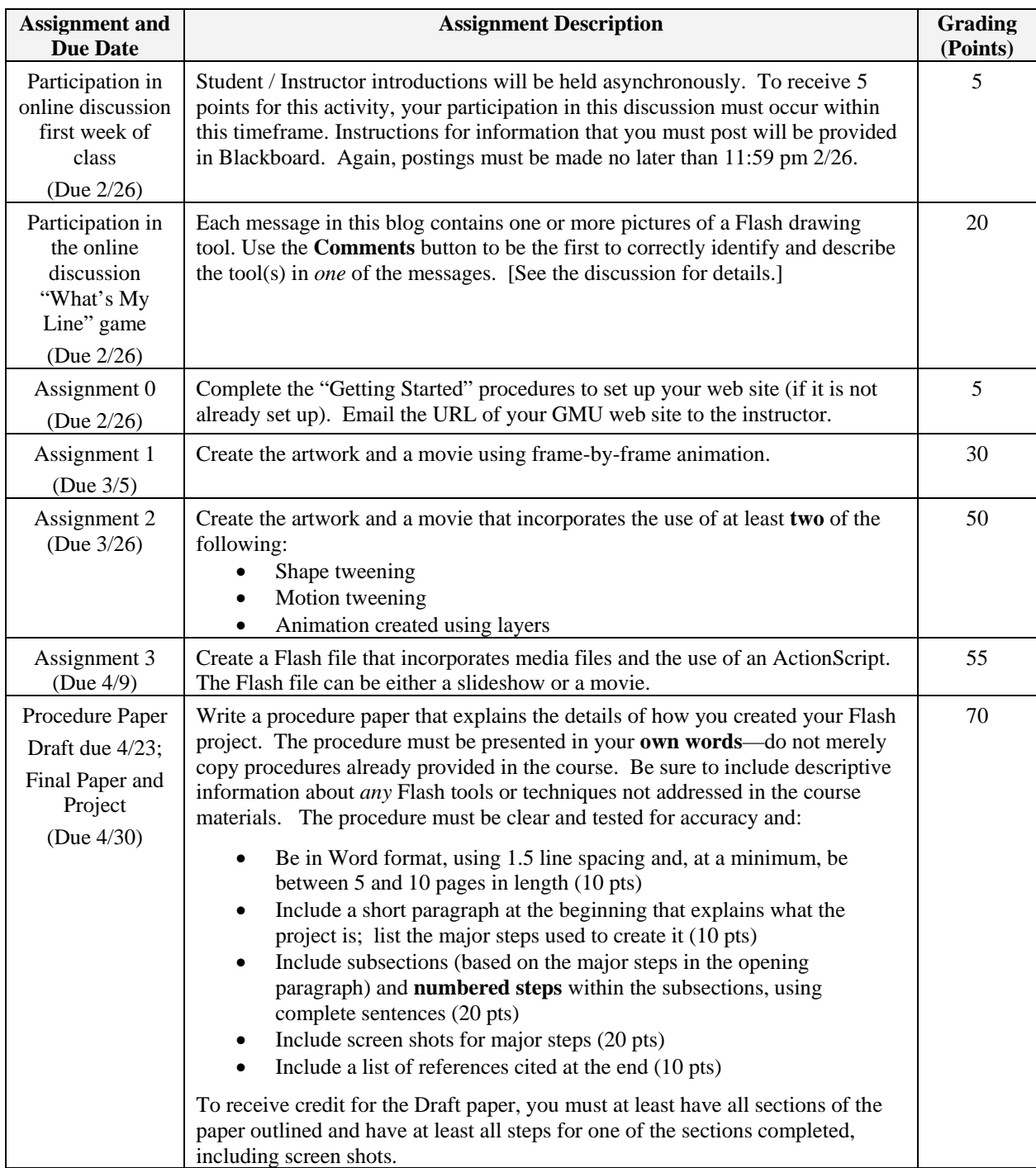

(Continued on next page)

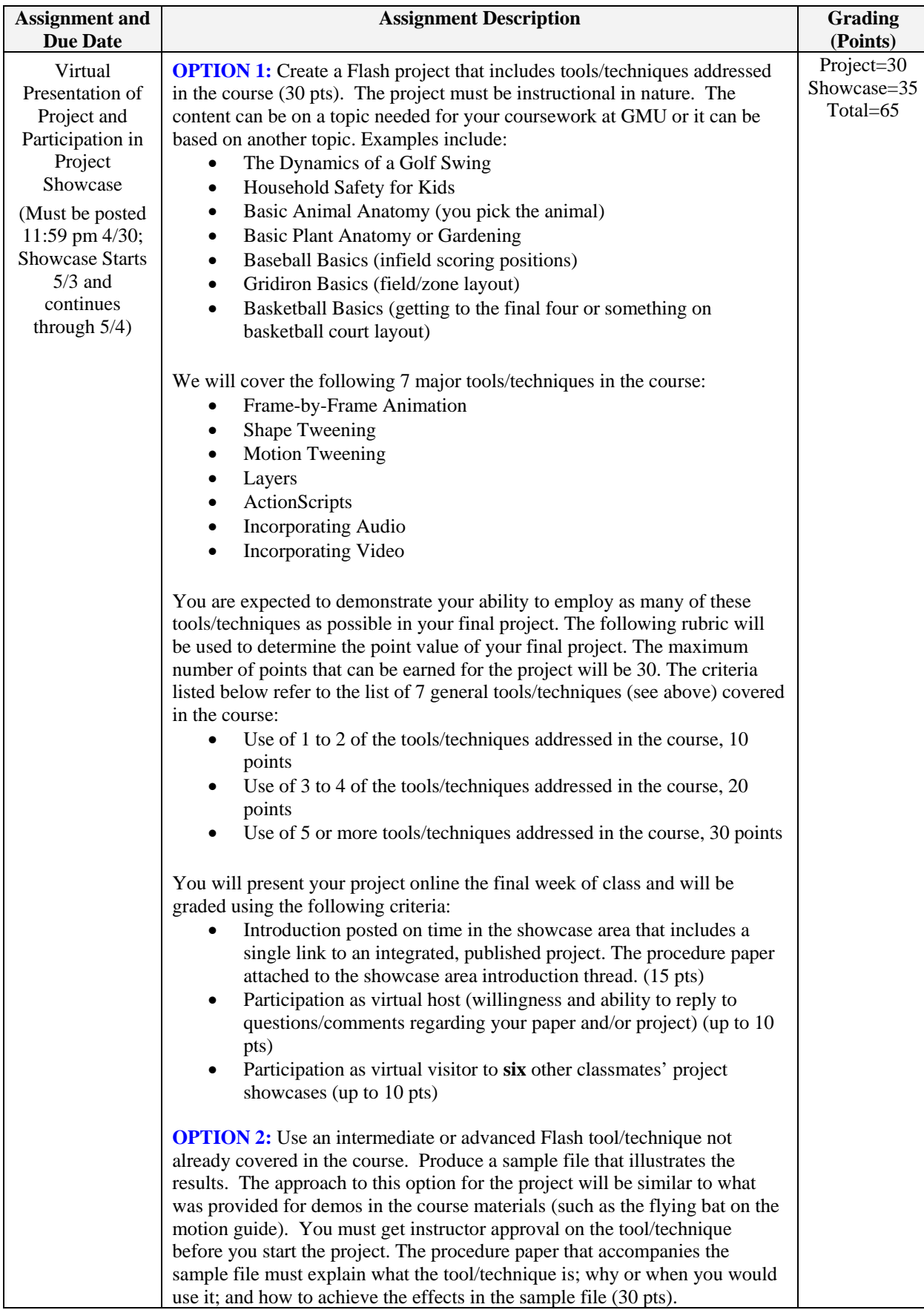

Using the following scale, the final grade is based on your performance out of the possible 300 points:

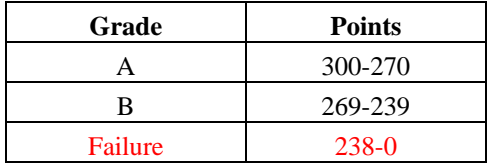

#### **Student Pointers from the Graduate School of Education**

1. The IT program website is at:<http://it.gse.gmu.edu/> Check this website periodically for course descriptions, program requirements, applications requirements, and other useful information.

2. Students may subscribe to the IT listserv. Instructions on how to subscribe can be found at: <http://it.gse.gmu.edu/itlist.htm> (or from the IT homepage, click on Resources and then on the IT listserv icon). The IT listserve keeps you informed about program announcements, special topics courses, job announcements, internships, etc.

3. Extended Studies students may transfer up to 12 credits to a graduate program. To transfer credits students must submit a formal graduate application. Check the IT website for information admission regarding requirements and procedures. On acceptance you should transfer your extended study courses into the graduate program by submitting the Transfer of Credit form at http://cehd.gmu.edu/assets/docs/forms/grad\_transfer\_credit\_request.pdf

4. Students who will earn a graduate degree or certificate should submit an intent to graduate at the beginning of the semester in which they will fulfill their course requirements. Information about graduation processes can be found at:<http://registrar.gmu.edu/gif/index.html>

5. Students should direct advising questions to their advisor. Adjunct faculty members are not responsible for advising students on programmatic issues.